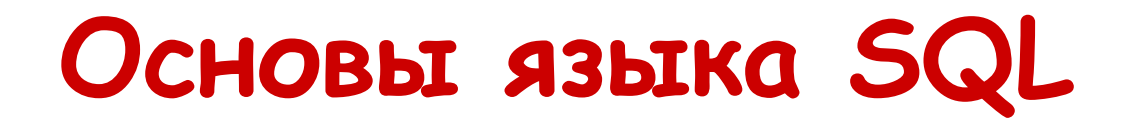

**1.Общая характеристика языка**

**2.Основные операторы языка SQL MS ACCESS**

# **1. Общая характеристика языка**

#### **Типы команд стандарта ANSI SQL:**

- •команды *яȆыȉǿ ȍȎȏȄȃȄȊȄȌȇя ȃǿȌȌыȔ* (*Data Definition Language* − *DDL*)
- •команды *яȆыȉǿ ȍȀȏǿȀȍȑȉȇ ȃǿȌȌыȔ* (*Data Manipulation Language − DML*)
- •команда *яȆыȉǿ ȆǿȎȏȍȐȍȁ ȃǿȌȌыȔ* (*Data Query Language − DQL*)
- •команды управления данными (Data Control *Language − DCL*)
- •команды *языка обработки пранзакций* (*Transaction processing Language −TPL*)
- •команды **языка управления курсором** (*Cursor Control Language −CCL*)

# **2. Основные операторы языка SQL MS ACCESS**

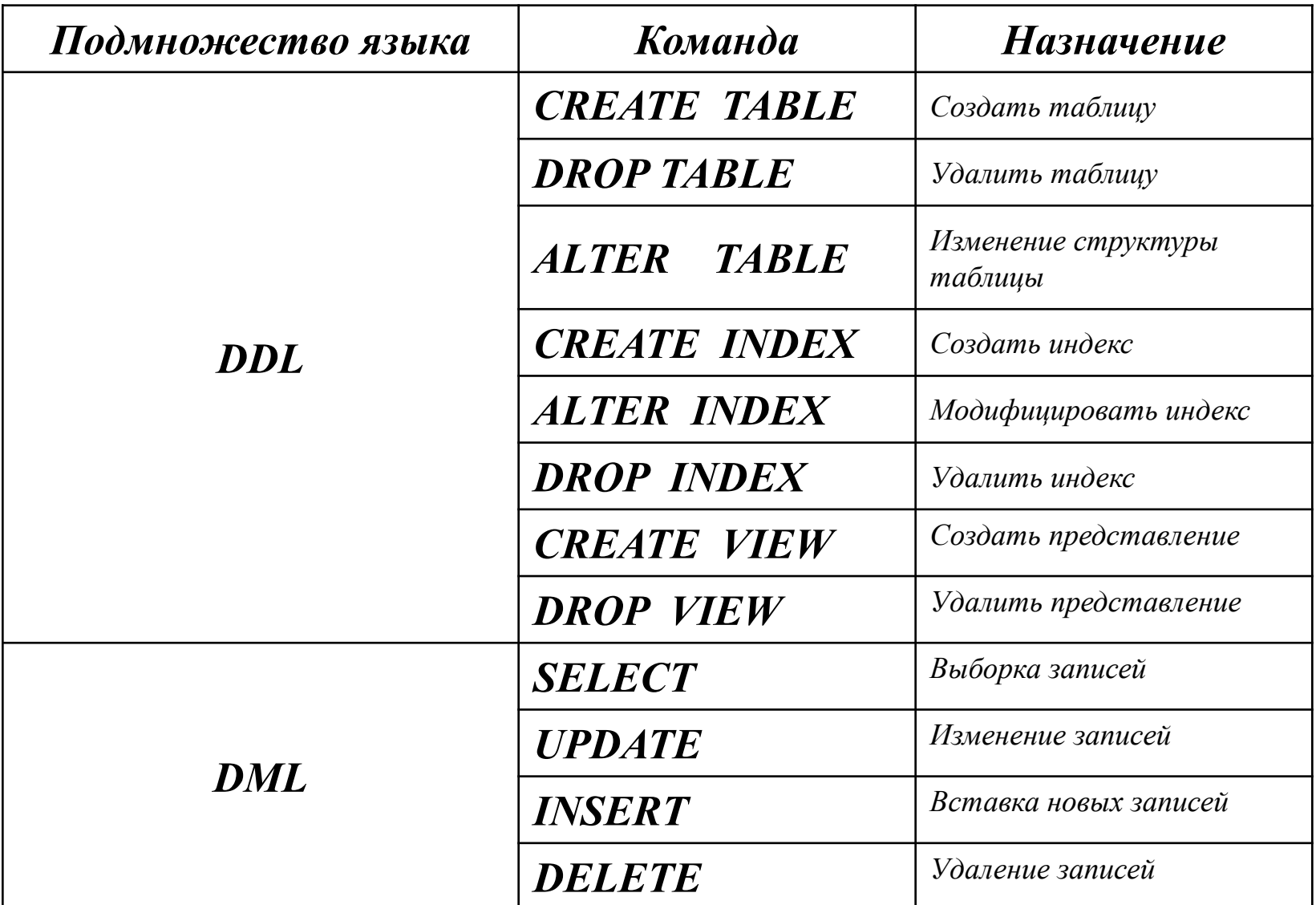

#### **Запрос MS ACCESS В режиме** *КȍȌȐȑȏȒȉȑȍȏǿ SQL* В режиме Таблицы  $\Box$ e  $\blacksquare$  Запрос 2 3: запрос на выборку Студенты Платежи  $1$  00 **КолСтулента** КодСтудента Фамилия ДатаОплаты Имя СуммаОплаты Отчество ЦельОплаты КодГорода  $\rightarrow$  $\epsilon$  1.11 Поле: КодСтудента V Фамилия Имя Отчество ДатаОплаты СуммаОплаты ЦельОплаты Имя таблицы: Студенты Студенты Студенты Студенты Платежи Платежи Платежи Сортировка: Вывод на экран: ⊽ ⊽ ⊽  $\overline{\mathbf{v}}$ ⊽ Условие отбора: или:  $\leftarrow$ Ввод платежей: запрос на выборку

[SELECT Студенты.КодСтудента, [Фамилия] & " " & [Имя] & " " & [Отчество] АS Выражение1, Студенты.Факультет, Студенты.Группа, Платежи.ДатаОплаты, Платежи.СуммаОплаты, Платежи.ЦельОплаты

FROM Студенты INNER JOIN Платежи ON Студенты.КодСтудента=Платежи.КодСтудента;

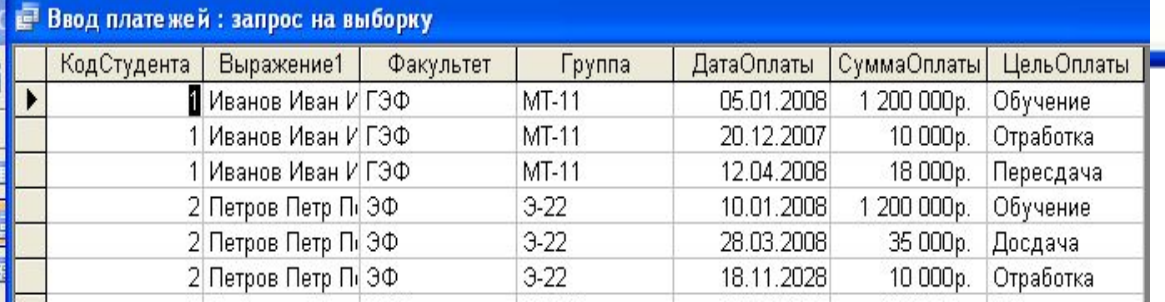

#### *СȍȆȃǿȑь ȑǿȀȊȇȕȒ.* **Инструкция** *CREATE TABLE*

#### *CREATE TABLE* <*тǿȀлицǿ*>  *(<поле1><тип>[(<рǿзмер>)][<оȂрǿничения1>][<сȁязь1>] [,<поле2><тип>[(<рǿзмер>)][<оȂрǿничения2>][<сȁязь2>] [, …]] )*

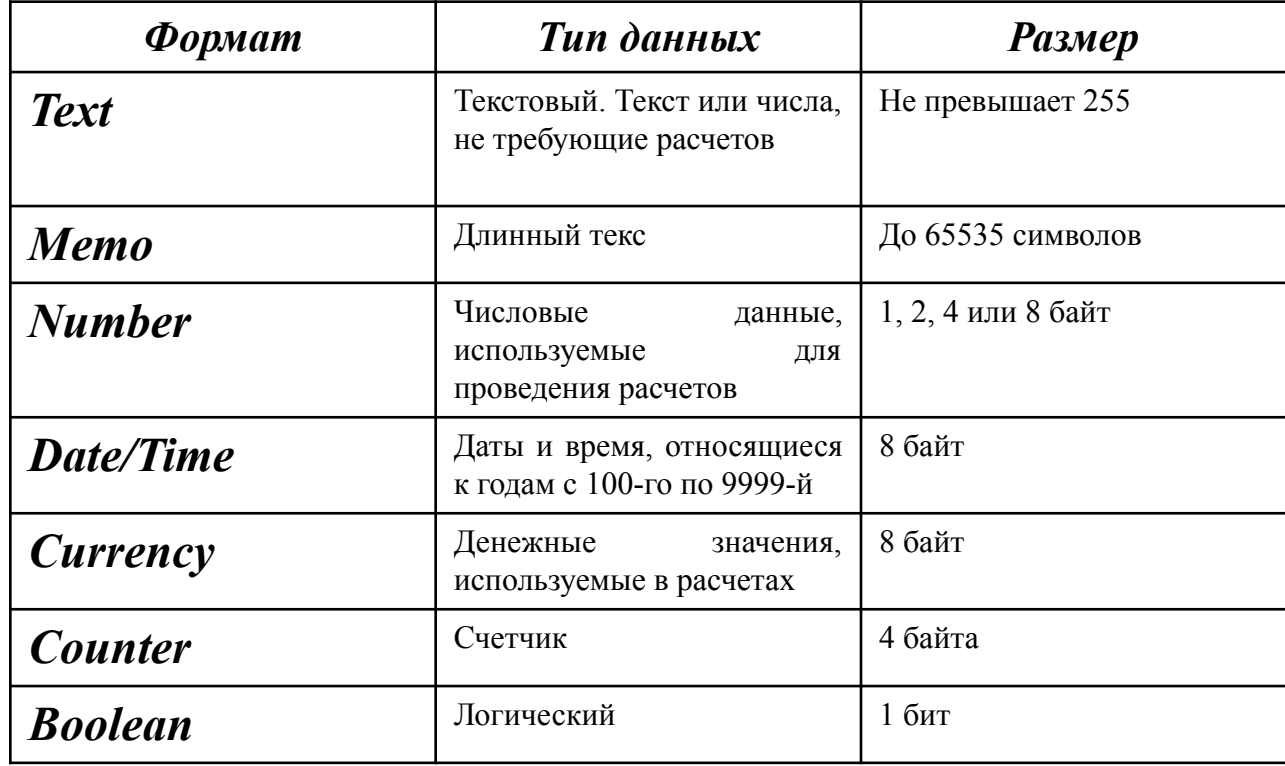

Создание новой таблицы с заданным именем и набором столбцов

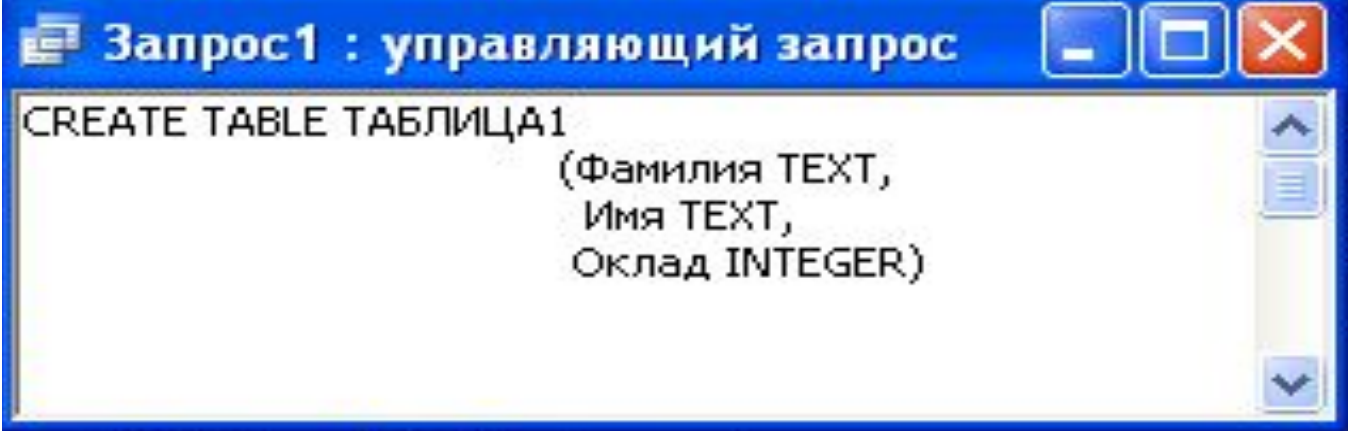

Задание ограничений на данные создаваемой таблицы

*UNIQUE NULL* или *NOT NULL*

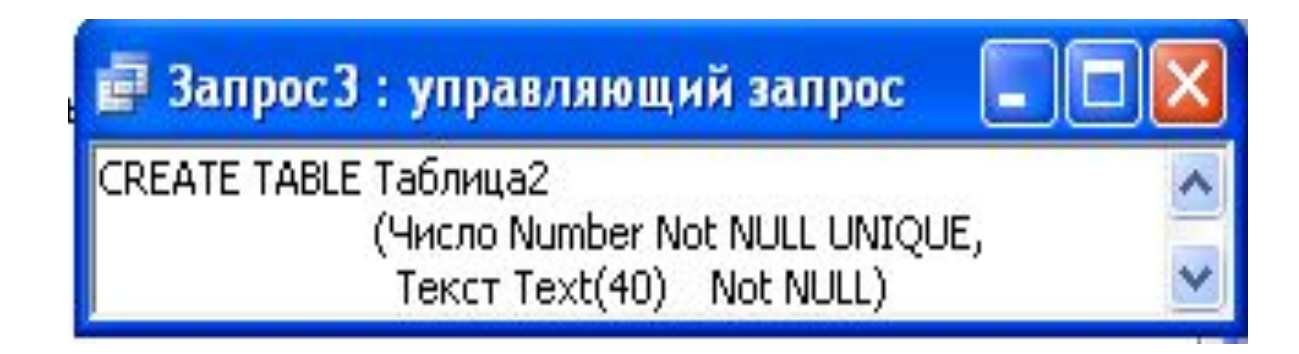

#### Создание связей между таблицами

PRIMARY KEY

#### PEFERENCES <внеш\_таблица> [(<внеш\_ поле1>[,<внеш\_поле2>[, ...]])] [ON UPDATE CASCADE | SET NULL] [ON DELETE CASCADE | SET NULL] -

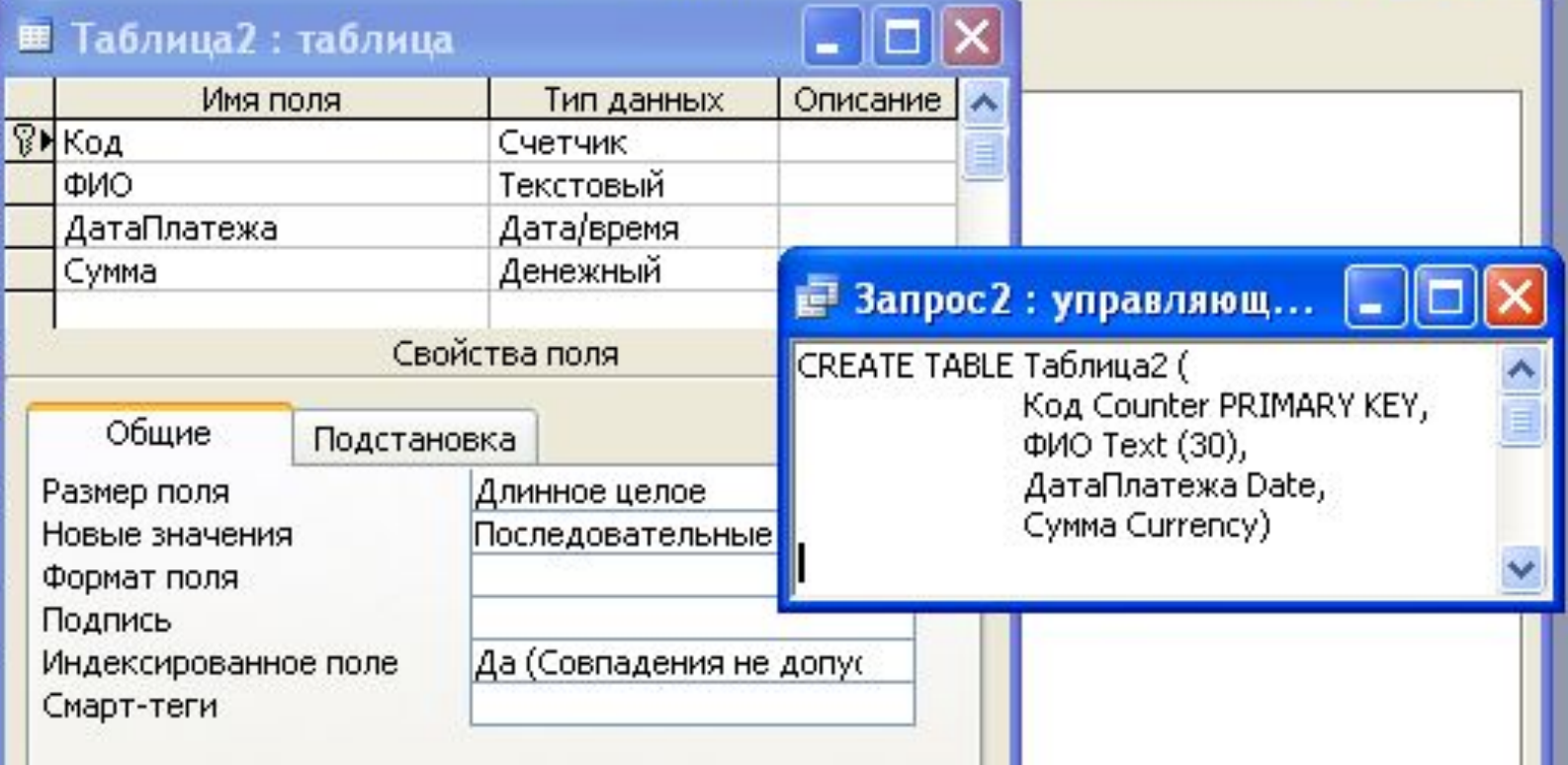

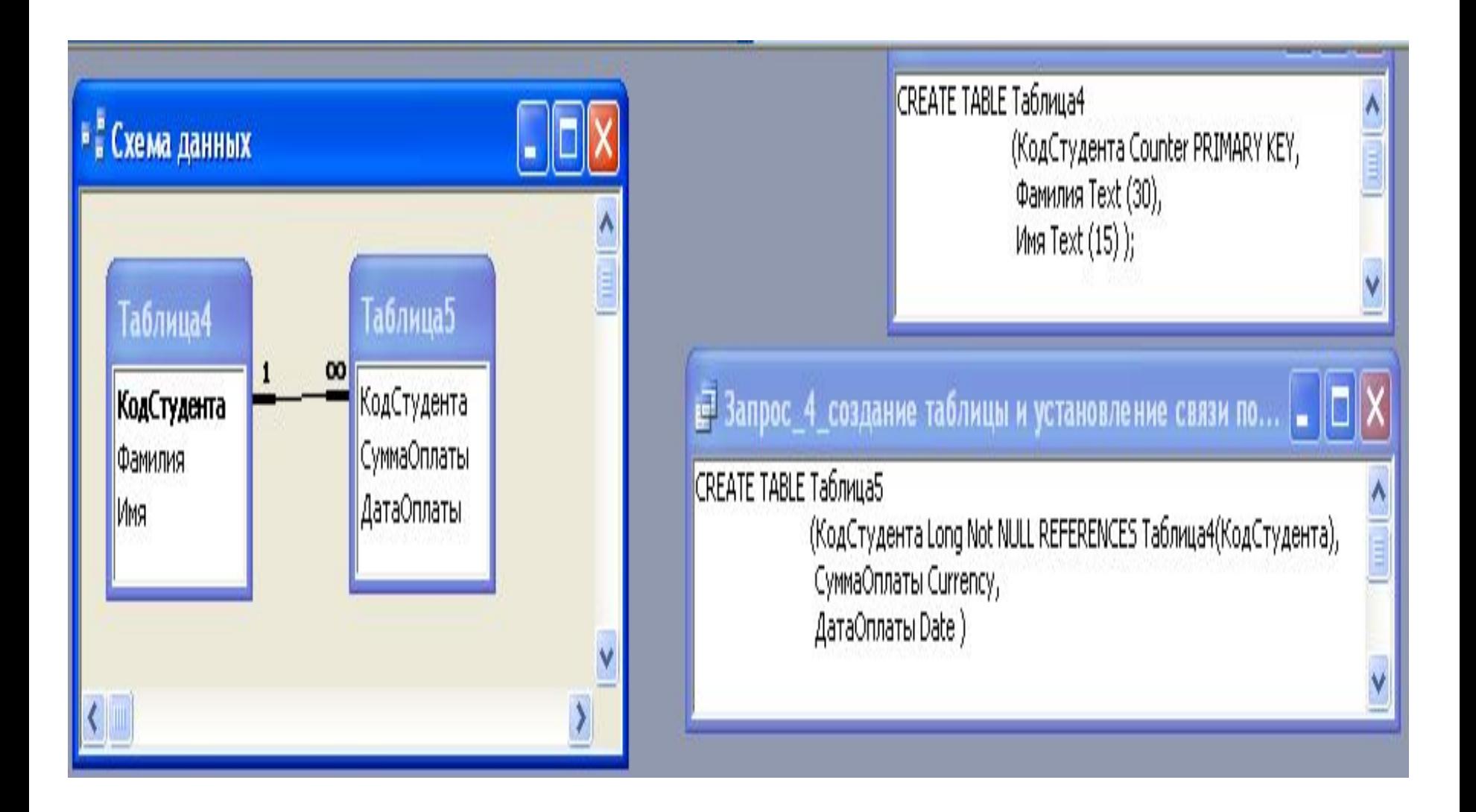

#### Удалить таблицу. Инструкция DROP TABLE

DROP TABLE «таблица»

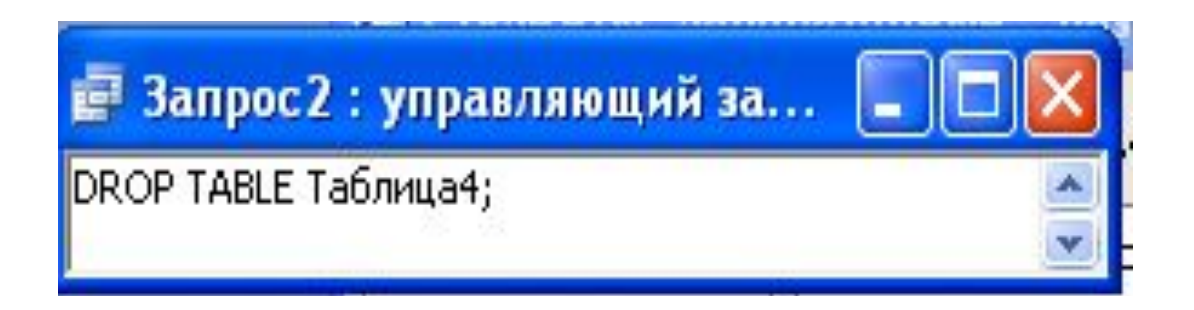

#### Изменение структуры таблицы. **Инструкция** *ALTER TABLE*

#### *ALTER TABLE* **<***таблица***>** *{ [COLUMN]<поле> <тип> [(<размер>)] [, COLUMN …] DROP [COLUMN] <поле>[,COLUMN …]}*

*ADD*

*DROP*

*COLUMN*

**В Запрос 2: управляющий з...** ALTER TABLE Таблица4 ADD Отчество Text(25)

В Запрос 2: управляющий запрос ALTER TABLE Таблица4 ADD COLUMN ДатаРождения Date, COLUMN ГодОкончанияШколы Number

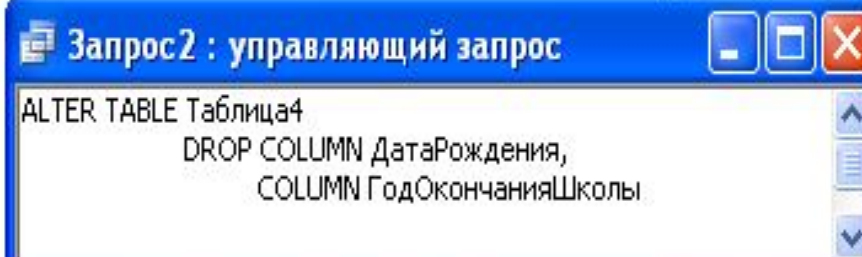

Выборка записей. Инструкция SELECT **SELECT** [<предикат>] <список данных> **FROM <список** таблиц> **[WHERE <yсловие** выборки>] **[GROUP BY**  $<$ столбцы>] **HAVING** <yсловие поиска>] **JORDER BY** <cпецификация>] **TOP** 

**ALL** 

#### *ВыȀȍȏ ȇȐȑȍȖȌȇȉȍȁ ȃǿȌȌыȔ.* **Предложение** *FROM*

*FROM <ȑǿȀȊȇȕǿ1>[,<ȑǿȀȊȇȕǿ2>[, …]][ IN <ȁȌȄȗȌяя ȀǿȆǿ>]*

**SELECT \* FROM** *СȑȒȃȄȌȑы*

**SELECT \* FROM Студенты IN Оплата** 

**SELECT TOP 25 \* FROM Платежи IN "Y:\СУБД\Студенты.mdb"**

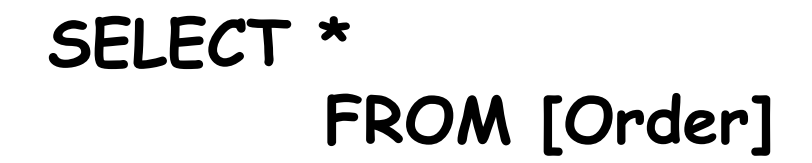

#### SELECT d. Фамилия, d. Имя FROM Студенты

AS d:

Фильпрация данных. Предложение WHERE

#### WHERE «условие выборки»

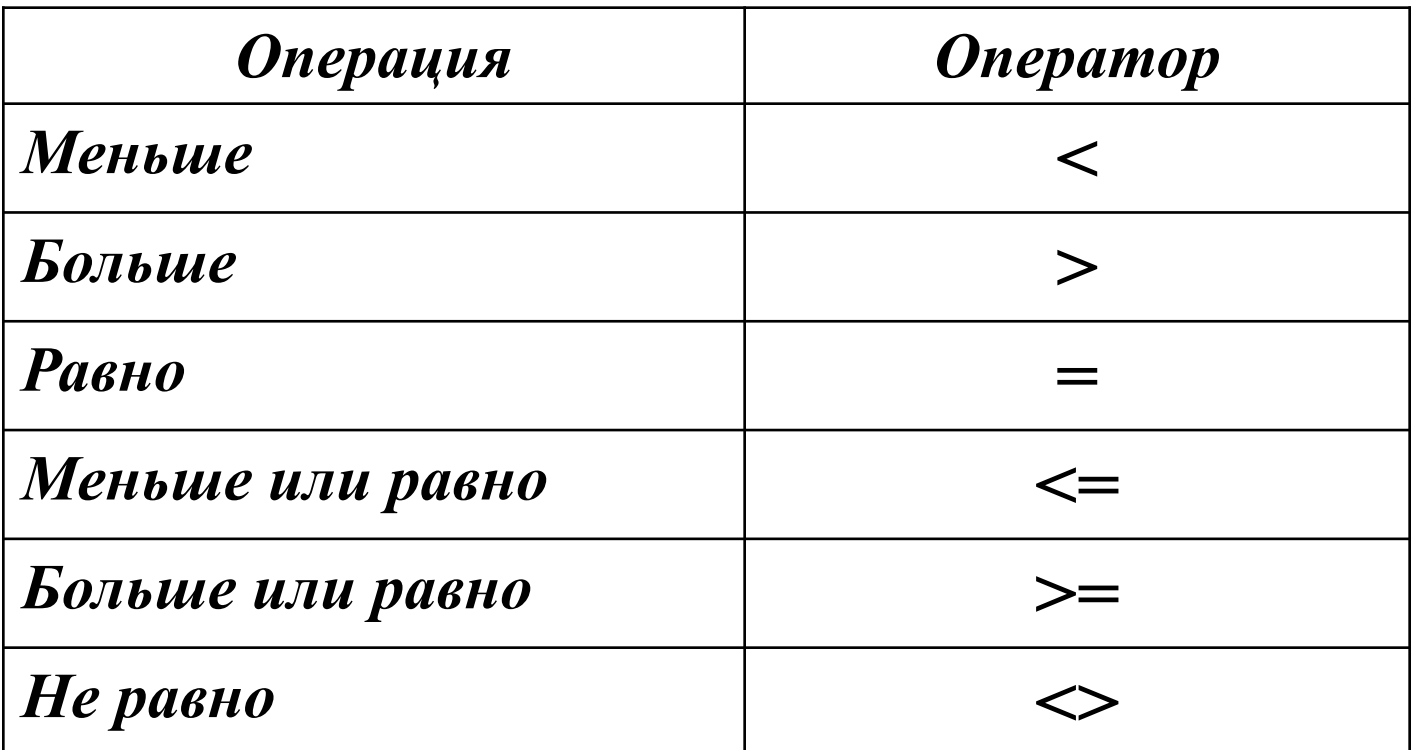

#### SELECT<sup>\*</sup>

**FROM Студенты** WHERE ГодПоступления

>2006;

# **Специальные функции** *BETWEEN***,** *LIKE***,** *IN***,** *NULL*

**SELECT \* FROM Студенты**

 **WHERE ГодПоступления BETWEEN 2000 and** 

**2008;** 

**SELECT \* FROM Студенты WHERE** 

**Фамилия Like "\*а\*";**

**SELECT \* FROM Студенты**

 **WHERE ГодПоступления IN** 

**(2007,2008);**

**SELECT \* FROM Студенты WHERE Факультет IN** 

**("ГЭФ","ЭФ");**

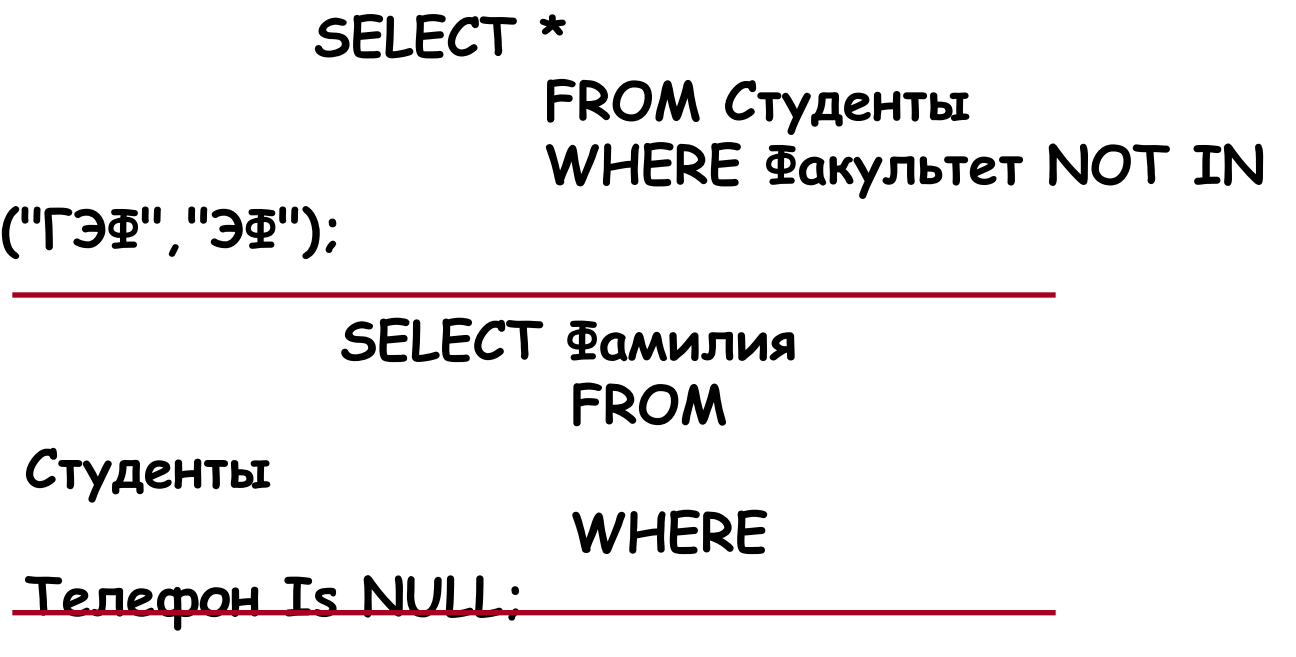

**SELECT Фамилия FROM Студенты WHERE Телефон Is** 

**NOT NULL,**

```
ЛȍȂȇȖȄȐȉȇȄ ȓȒȌȉȕȇȇ :
       SELECT *
                FROM Студенты
                WHERE (Телефон Is Not NULL
                     AND
                   ГодПоступления > 2005  Or ГодПоступления 
 < 2000)
                    OR
                   Факультет IN ("ГЭФ","ЭФ")
     SELECT *
             FROM Студенты
             WHERE Телефон Is Not NULL
                       AND 
                 ГодПоступления Not BETWEEN 2005 And 2008 
Or 
                 ГодПоступления < 2000
                       OR
              Факультет Not IN ("ГЭФ","ЭФ")
```
#### *ВыȃȄȊȄȌȇȄ ȂȏȒȎȎ.* **Предложение** *GROUP BY*

#### **Агрегирующие функции**:

**AVG** (среднее значение в группе); **MAX** и **MIN** (соответственно максим. и минимальное значение в группе); **SUM** (сумма значений в группе); **COUNT** (число значений в группе).

*GROUP BY <ȇȋя ȐȑȍȊȀȕǿ>[,<ȇȋя ȐȑȍȊȀȕǿ>[, …]]*

### **SELECT Count(Фамилия) FROM Студенты GROUP BY**

**ГодПоступления**

*УȐȊȍȁȇȄ ȎȍȇȐȉǿ ȃȊя ȂȏȒȎȎ.* **Предложение** *HAVING*

НАVING «условие поиска» **SELECT Count(Фамилия) FROM Студенты GROUP BY ГодПоступления HAVING Count(Фамилия)>30**

*УȎȍȏяȃȍȖȇȁǿȌȇȄ ȃǿȌȌыȔ.* **Предложение** *ORDER BY*

*ORDER BY <ȐȎȄȕȇȓȇȉǿȕȇя>[,<ȐȎȄȕȇȓȇȉǿȕȇя>[, …]]*

*ASC* **DESC SELECT \* FROM Студенты ORDER BY Факультет,** 

**Группа, Фамилия**

**SELECT \* FROM** 

**Студенты**

**ГодПоступления DESC**